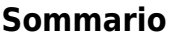

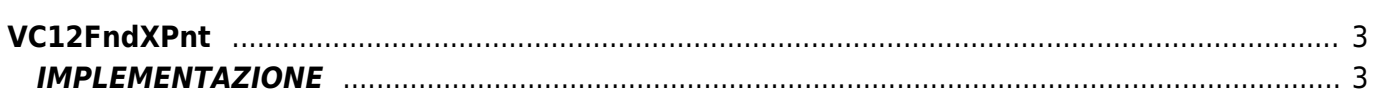

# <span id="page-2-0"></span>**VC12FndXPnt**

- **V =** Variabili
- **C =** Funzioni di Calcolo
- **\* =** Sostituisce la funzione *VC11FndXPnt*

La funzione VC12FndXPnt calcola l'ascissa di un punto appartenente ad una retta dati 2 punti della retta stessa(X1-Y1 e X2-Y2) e l'ordinata del punto stesso (YP).

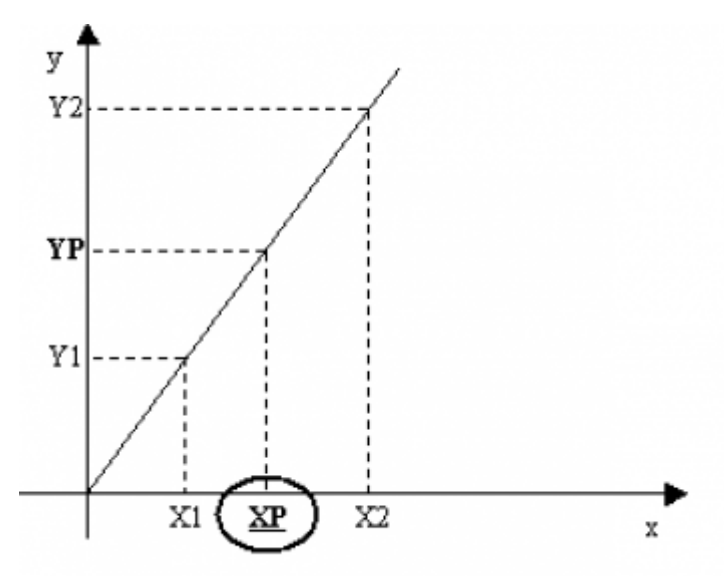

# <span id="page-2-1"></span>**IMPLEMENTAZIONE**

#### **VC12FndXPnt (pointX1, pointY1, pointX2, pointY2, pointXP, pointYP)**

Parametri:

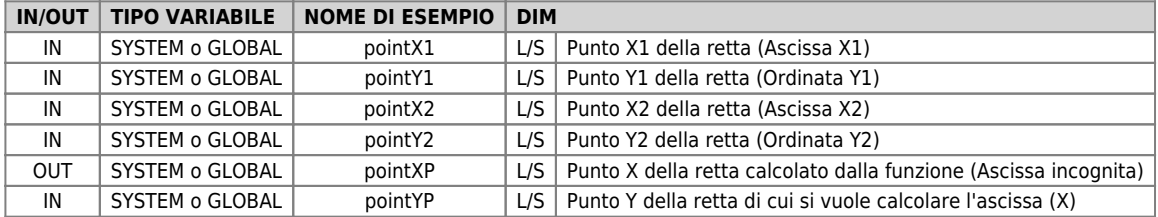

N.B.: pointX1, pointY1, pointY1, pointY2 tra di loro devono avere la stessa dimensione (DIM). Tutti i parametri devono appartenere allo stessa tipologia (SYSTEM o GLOBAL).

## **Esempio**

Esegui il calcolo quando il flag "gfCalc" viene posto a 1.

```
IF gfCalc
  gfCalc = 0
 pointX1 = 100 ;Imposta i valori dei punti della retta
 pointY1 = 600
 pointX2 = 200
 pointY2 = 1200
 pointYP = 1000
 VC12FndXPnt (pointX1, pointY1, pointX2, pointY2, pointXP, pointYP)
 gsAscissaCal = pointXP
ENDIF
```
## **DIFFERENZE RISPETTO A VECCHIA RELEASE**

- dalla 10 alla 11) Introdotta la possibilità di dichiarare i parametri " pointXP" e " pointYP" con dimensione Long (L)
- (dalla 11 alla 12) Introdotta la possibilità di utilizzare parametri tipo GLOBAL

Documento generato automaticamente da **Qem Wiki** -<https://wiki.qem.it/> Il contenuto wiki è costantemente aggiornato dal team di sviluppo, è quindi possibile che la versione online contenga informazioni più recenti di questo documento.